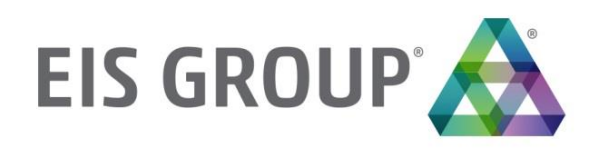

# **Reference Guide**

OpenL Mapping Framework Version 1.1.19

#### **Document number:** TP\_OpenL\_Mapper\_RG\_1.0\_LSh

Revised: 06-04-2018

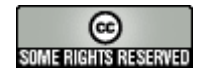

*OpenL Tablets Documentation is licensed under a [Creative Commons Attribution 3.0 United States License.](http://creativecommons.org/licenses/by/3.0/us/)*

## **Table of Contents**

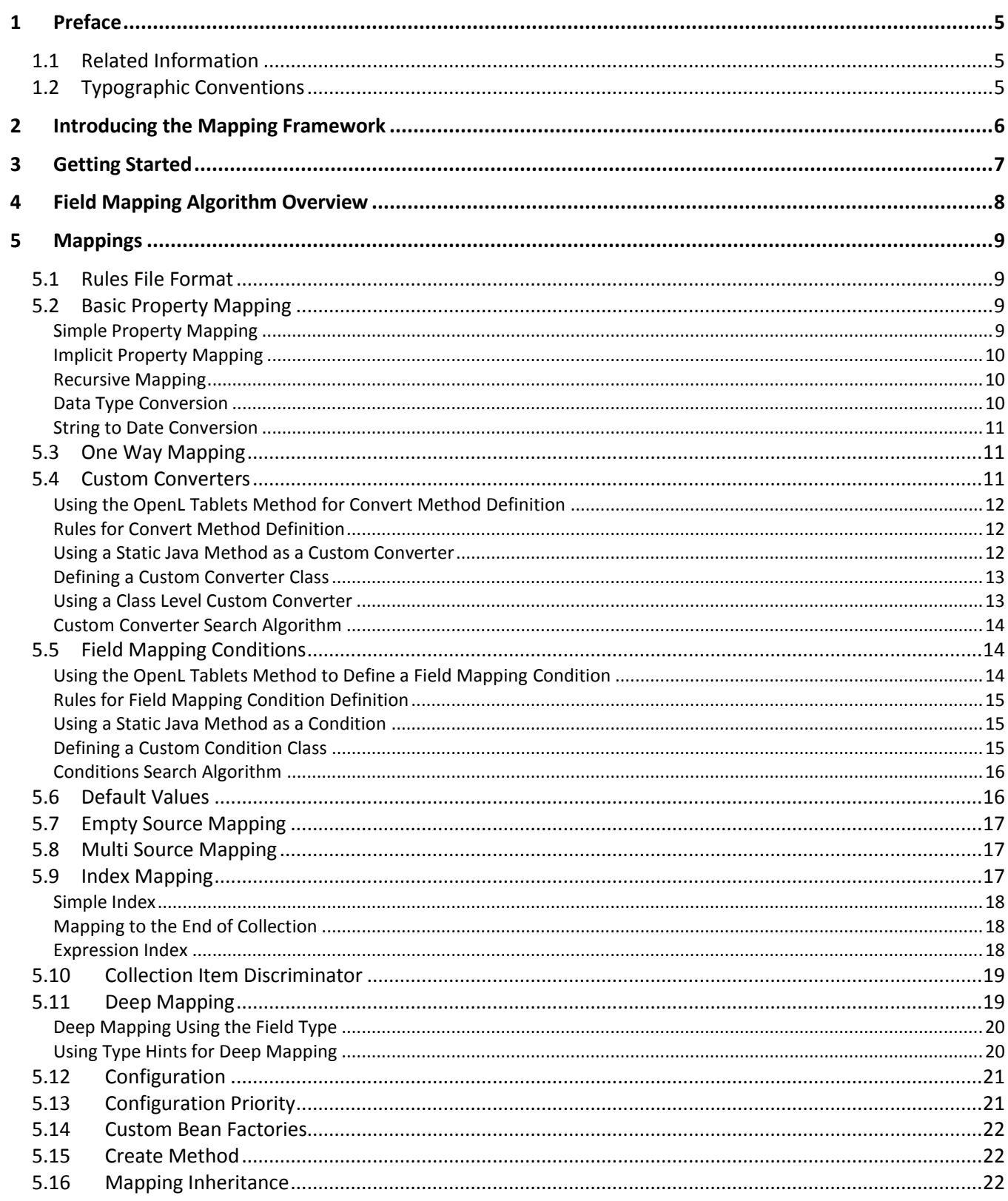

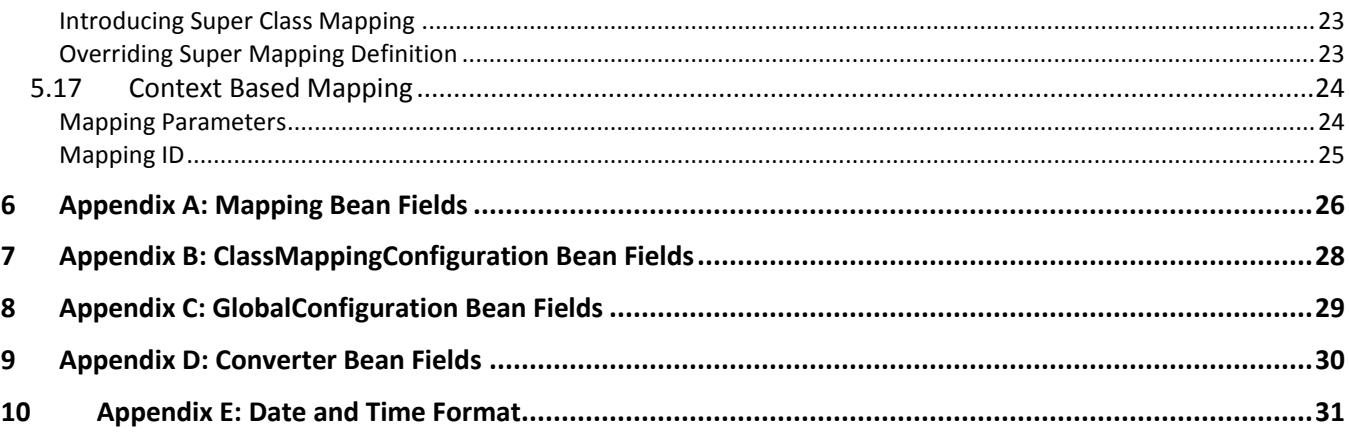

<span id="page-4-0"></span>This preface is an introduction to the *OpenL Mapping Framework Reference Guide.*

The following topics are included in this preface:

- [Related Information](#page-4-1)
- <span id="page-4-1"></span>[Typographic Conventions](#page-4-2)

## 1.1 Related Information

The following table lists sources of information related to contents of this guide:

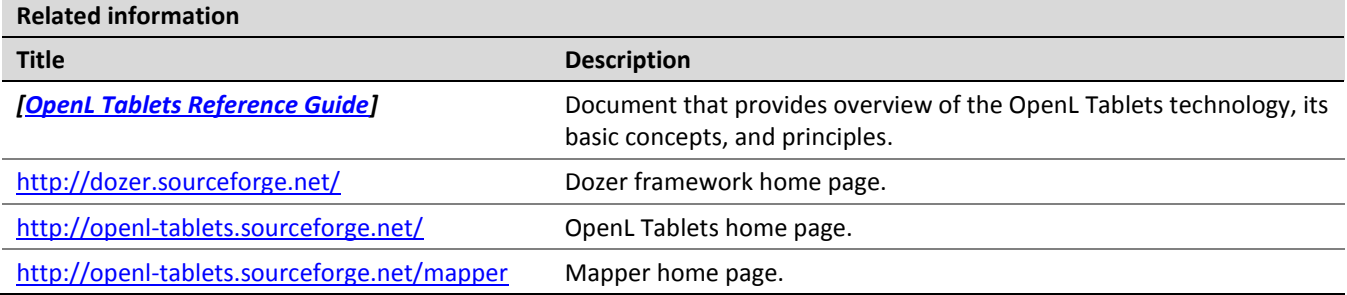

## <span id="page-4-2"></span>1.2 Typographic Conventions

The following styles and conventions are used in this guide:

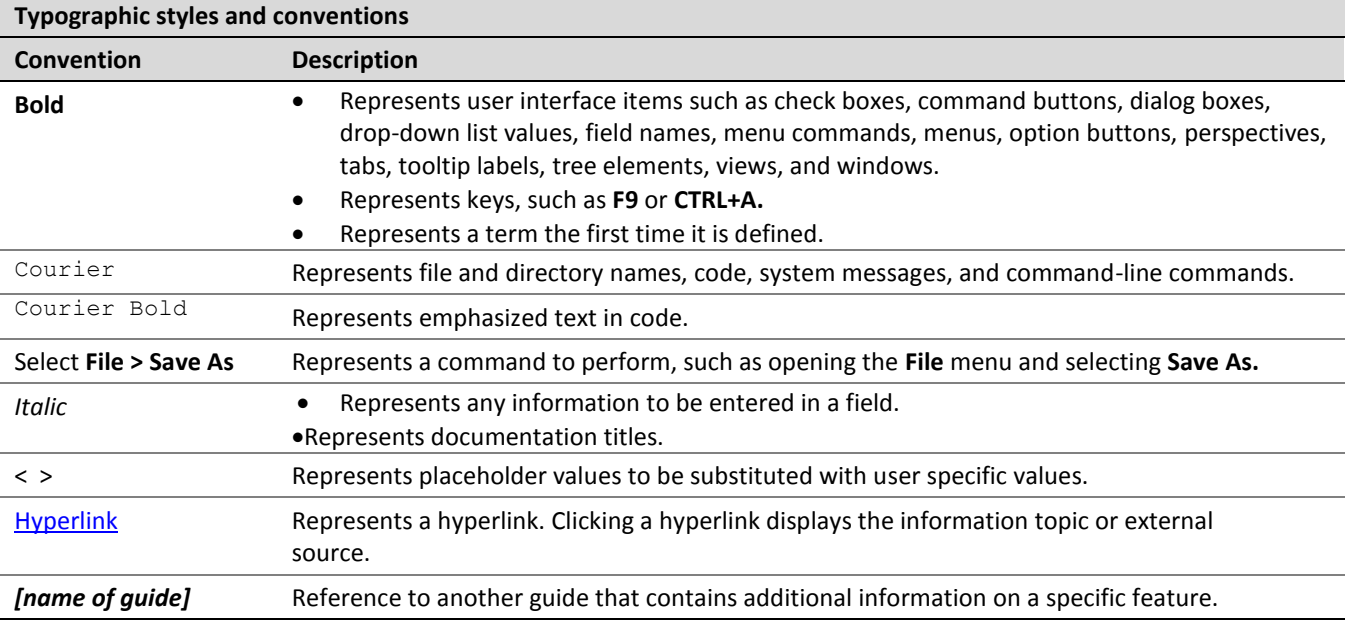

# <span id="page-5-0"></span>2 Introducing the Mapping Framework

A **mapping framework** (MF) recursively copies data from one object to another. Typically, these data objects are of different complex types.

MF is built using the Dozer framework with several changes as a mapping engine, and OpenL Rules Tablets framework as a tool which provides a convenient mechanism to define conversion rules in declarative way.

The following picture demonstrates the framework lifecycle and displays how underlying frameworks are used by mapper.

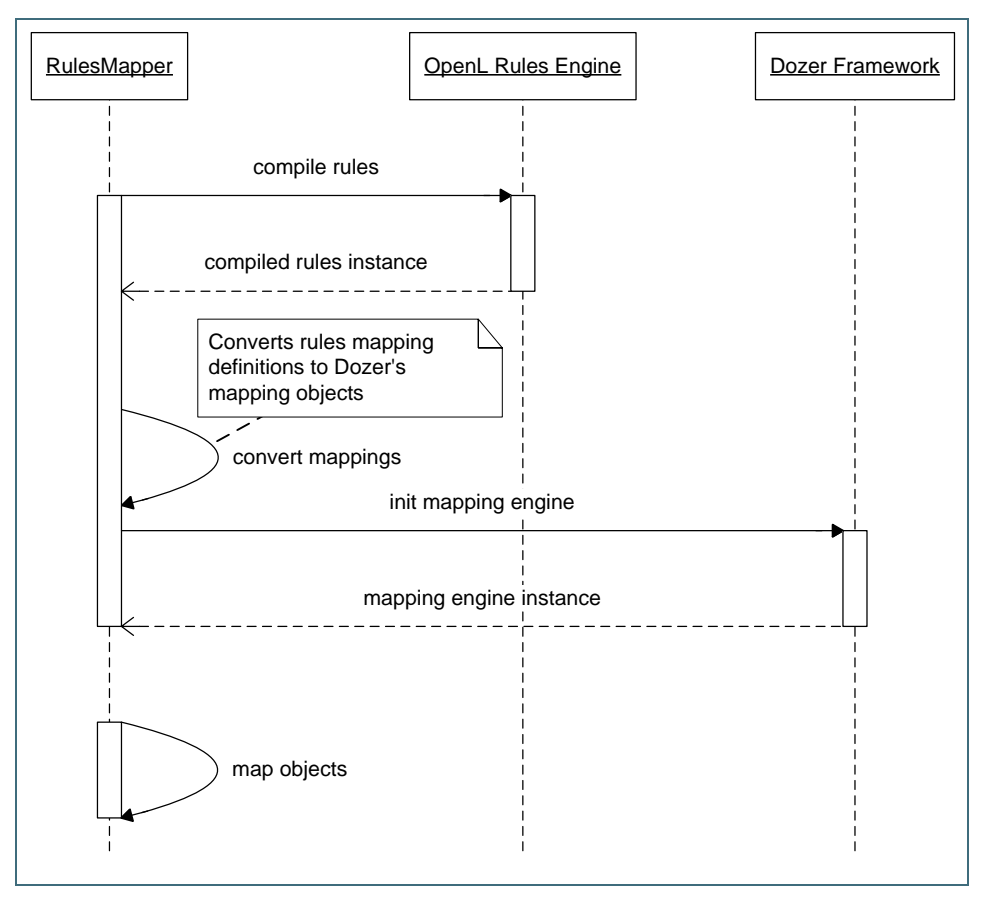

*Figure 1: Mapper lifecycle sequence diagram*

The mapper is used any time when one type of Java Bean must be taken and mapped to another type of Java Bean. Most field mappings can be done automatically by mapper using reflection.

MF supports simple property mapping, complex type mapping, bi-directional mapping, implicit-explicit mapping, as well as recursive mapping. This includes mapping collection attributes that also need mapping at the element level.

# <span id="page-6-0"></span>3 Getting Started

#### Proceed as follows:

1. Add the following dependency to the project's pom:

```
<dependency>
   <groupId>org.openl.rules</groupId>
   <artifactId>org.openl.rules.mapping.dev</artifactId>
   <version>1.0.0</version>
</dependency>
```
#### 2. Create mapping rules in Excel file, for example:

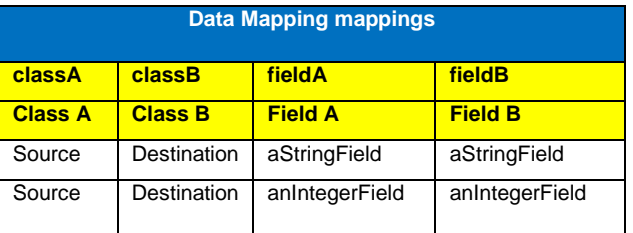

*Figure 2: Mapping definition*

#### 3. Define one more table:

| Environment |                         |
|-------------|-------------------------|
| import      | org.openl.rules.mapping |
|             | source.package          |
|             | destination.package     |

*Figure 3: Import definition*

source.package and destination.package are packages containing Source and Destination classes.

4. If necessary, define full Java class names.

Examples of class names are source.package. Source and destination.package.Destination.

5. Add the following code snippet to the code to use mapper:

```
File mappingRules= new File("mapping.xlsx");
Mapper mapper = RulesBeanMapperFactory.createMapperInstance(mappingRules);
```

```
Source sourceInstance = new Source();
sourceInstance.setAStringField("string");
sourceInstance.setAnIntegerField(10);
```
Destination destinationInstance = mapper.map(sourceInstance, Destination.**class**);

When mapping is completed, a new instance of the destination.package. Destination class is returned with following fields values: "string" for aStringField field and 10 for anIntegerField.

## <span id="page-7-0"></span>4 Field Mapping Algorithm Overview

The following picture illustrates algorithm which is used during field mapping:

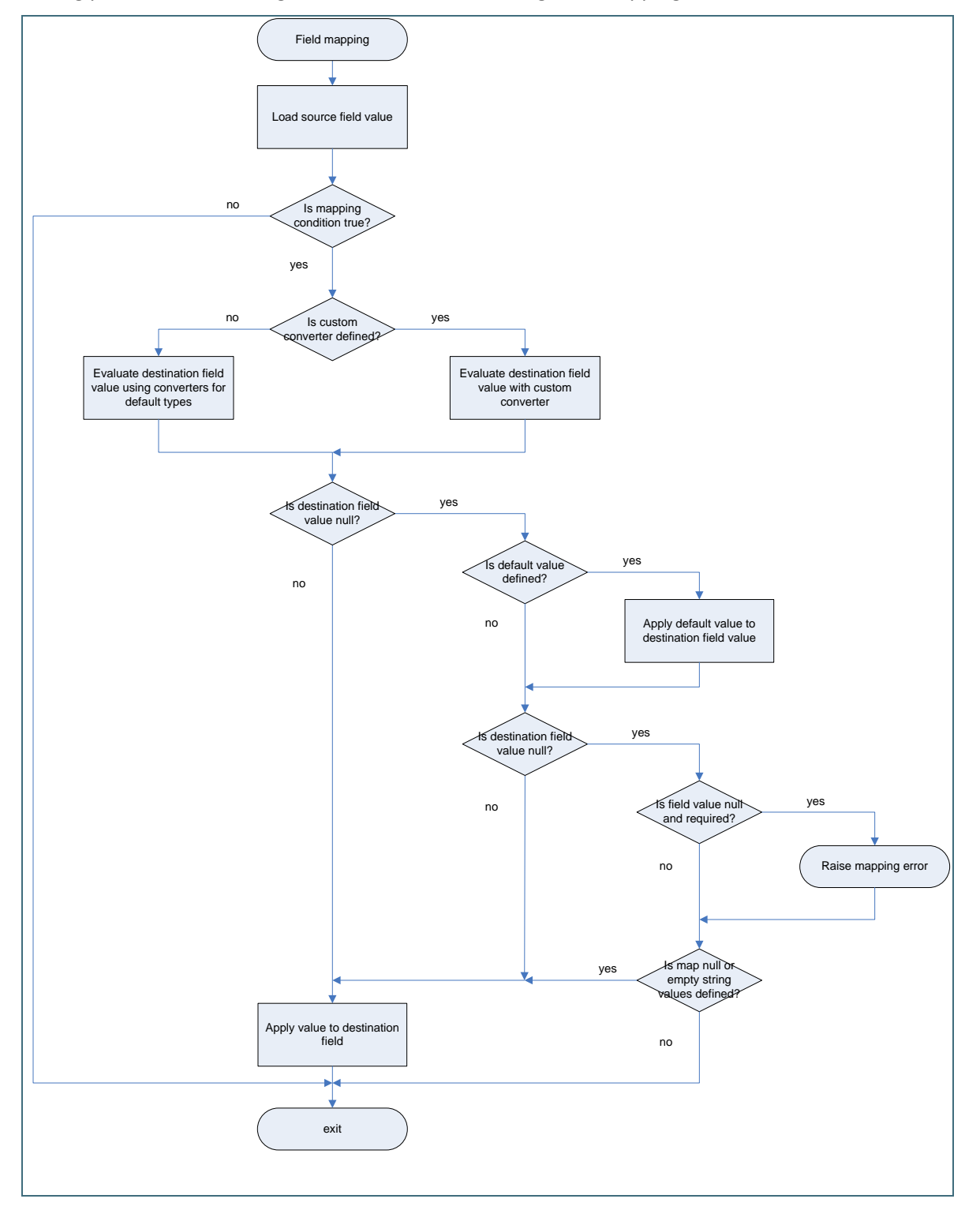

*Figure 4: Single field mapping algorithm*

## <span id="page-8-0"></span>5 Mappings

This chapter describes mappings and includes the following topics:

- [Rules File Format](#page-8-1)
- [Basic Property Mapping](#page-8-2)
- [One Way Mapping](#page-10-1)
- **•** [Custom Converters](#page-10-2)
- [Field Mapping Conditions](#page-13-1)
- [Default Values](#page-15-1)
- [Empty Source Mapping](#page-16-0)
- [Multi Source Mapping](#page-16-1)
- [Index Mapping](#page-16-2)
- **[Collection Item Discriminator](#page-18-0)**
- [Deep Mapping](#page-18-1)
- **[Configuration](#page-20-0)**
- [Configuration Priority](#page-20-1)
- [Custom Bean Factories](#page-21-0)
- [Create Method](#page-21-1)
- [Mapping Inheritance](#page-21-2)
- <span id="page-8-1"></span>[Context Based Mapping](#page-23-0)

## 5.1 Rules File Format

Mapping file is a valid OpenL Tablets rules file. It must contain tables with all required mapping configuration and custom converter implementation.

## <span id="page-8-2"></span>5.2 Basic Property Mapping

This section describes basic property mapping and includes the following topics:

- [Simple Property Mapping](#page-8-3)
- [Implicit Property Mapping](#page-9-0)
- [Recursive Mapping](#page-9-1)
- [Data Type Conversion](#page-9-2)
- [String to Date Conversion](#page-10-0)

### <span id="page-8-3"></span>**Simple Property Mapping**

To map srcField of the source.package. Source class into destField of the destination.package.Destination class, provide a mapping rule such as the following one:

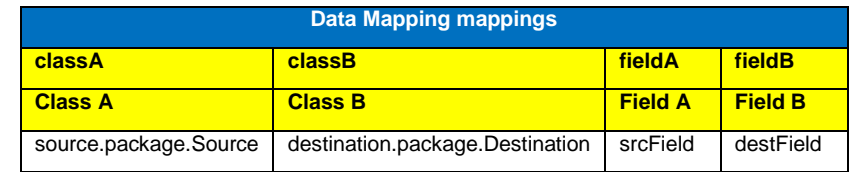

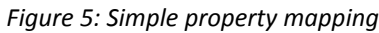

To map destField of the destination.package.Destination class into srcField of source.package.Source class, do not define a new mapping rule because all mappings are bi-directional by default.

#### <span id="page-9-0"></span>**Implicit Property Mapping**

By default, mapping framework maps properties with matching names. For example, a source object has a field with a name  $myField$  and a destination object has a matching field  $myField$ . In this case, the mapping framework performs mapping for these fields automatically. To change the behavior of this feature, use the **wildcard** configuration parameter as described in [Configuration.](#page-20-0)

### <span id="page-9-1"></span>**Recursive Mapping**

The mapping framework supports full class level mapping recursion. For any complex types defined at the field level mappings in the object, the mapping processor will search the mappings for a class level mapping between the two mapped classes. If no mappings are found, the processor only maps fields of the same name between the complex types.

### <span id="page-9-2"></span>**Data Type Conversion**

Data type conversion is performed automatically by the mapping engine. The following types of bi-directional conversions are supported:

- PrimitivetoPrimitiveWrapper
- PrimitivetoCustomWrapper
- PrimitiveWrappertoPrimitiveWrapper
- **•** PrimitivetoPrimitive
- ComplexTypetoComplexType
- StringtoPrimitive
- StringtoPrimitiveWrapper
- String to Complex Type if the Complex Type contains a String constructor
- StringtoMap
- CollectiontoCollection
- CollectiontoArray
- MaptoComplexType
- MaptoCustomMapType
- EnumtoEnum

The following data types can be mapped to each other:

- java.util.Date
- java.sql.Date
- java.sql.Time
- java.sql.Timestamp
- java.util.Calendar
- java.util.GregorianCalendar

String can be mapped to any of the supported Date/Calendar objects.

Objects containing the toString() method that produces a long representing time in milliseconds can be mapped to any supported Date/Calendar object.

#### <span id="page-10-0"></span>**String to Date Conversion**

A date format for the String can be specified at the field level so that the necessary data type conversion can be performed.

| <b>Data Mapping mappings</b>                             |                                                                        |  |  |  |  |  |  |  |
|----------------------------------------------------------|------------------------------------------------------------------------|--|--|--|--|--|--|--|
| fieldADateFormat<br>fieldA<br>fieldB<br>classB<br>classA |                                                                        |  |  |  |  |  |  |  |
| <b>ClassA</b>                                            | <b>Field A Date Format</b><br><b>FieldB</b><br><b>ClassB</b><br>FieldA |  |  |  |  |  |  |  |
| Source                                                   | stringField<br>dateField<br>Destination<br>yyyy-MM-dd                  |  |  |  |  |  |  |  |

*Figure 6: Date format configuration at the field level*

To define the date format at the class level and global level, use the **dateFormat** configuration parameter as described in [Configuration.](#page-20-0)

### <span id="page-10-1"></span>5.3 One Way Mapping

To map a field pair in one way only, set it at the field level using **oneWay** parameter.

| <b>Data Mapping mappings</b>                   |                |                |                |             |  |  |  |
|------------------------------------------------|----------------|----------------|----------------|-------------|--|--|--|
| fieldA<br>fieldB<br>oneWay<br>classB<br>classA |                |                |                |             |  |  |  |
| <b>Class A</b>                                 | <b>Class B</b> | <b>Field A</b> | <b>Field B</b> | Is one way? |  |  |  |
| Source                                         | Destination    | srcField       | destField      | true        |  |  |  |

*Figure 7: One way mapping definition*

If a one-way mapping is specified, mapping from dest Field into srcField is ignored.

### <span id="page-10-2"></span>5.4 Custom Converters

Custom converters are used to perform custom mapping between two objects. When a custom converter is specified for a class A and class B combination, the mapper invokes the custom converter to perform the data mapping instead of the standard mapping logic. A custom converter can be defined in different ways.

The following topics are included in this section:

- [Using the OpenL Tablets Method for Convert Method Definition](#page-11-0)
- [Rules for Convert Method Definition](#page-11-1)
- Using a [Static Java Method as a Custom Converter](#page-11-2)
- [Defining a Custom Converter Class](#page-12-0)
- [Using a Class Level Custom Converter](#page-12-1)
- [Custom Converter Search Algorithm](#page-13-0)

### <span id="page-11-0"></span>**Using the OpenL Tablets Method for Convert Method Definition**

The following table describes how to define a convert method using the OpenL Tablets method.

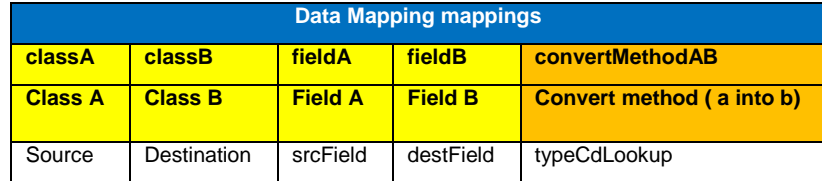

*Figure 8: Convert method definition using the OpenL Tablets method*

The **convertMethodAB** parameter tells the mapper that the typeCdLookup convert method must be used for the current field pair. The following table describes the convert method defined using the OpenL Tablets rules table component:

|                | Rules String typeCdLookup(String key, String dest)   |  |  |  |  |
|----------------|------------------------------------------------------|--|--|--|--|
| C <sub>1</sub> | <b>RET</b>                                           |  |  |  |  |
| key            |                                                      |  |  |  |  |
| String         |                                                      |  |  |  |  |
| Codes          | <b>Values</b>                                        |  |  |  |  |
| <b>HOME</b>    | 03                                                   |  |  |  |  |
| CO             | 06                                                   |  |  |  |  |
| <b>TE</b>      | 04                                                   |  |  |  |  |
|                | =error ("No PolicyTypeCd lookup for key " + key); "" |  |  |  |  |

*Figure 9: Custom converter definition using the OpenL Tablets component*

For more information on defining a convert method using the OpenL Tables rule table component, see *[\[OpenL](http://openl-tablets.sourceforge.net/docs/openl-tablets/latest/OpenL%20Tablets%20-%20Reference%20Guide/index.html)  [Tablets Reference Guide\]](http://openl-tablets.sourceforge.net/docs/openl-tablets/latest/OpenL%20Tablets%20-%20Reference%20Guide/index.html).*

### <span id="page-11-1"></span>**Rules for Convert Method Definition**

The following rules apply to the convert methods definition:

- A method has the same name as defined by **convertMethodAB** parameter.
- A method provides two parameters; the first one is assignable from the source field type, and the second one is assignable from the destination field type.
- The destination field must be assignable from the method return type.

The convert method cannot be used during reverse mapping. To map from a field B into a field A, provide the appropriate convert method using the **convertMethodBA** parameter.

### <span id="page-11-2"></span>**Using a Static Java Method as a Custom Converter**

To use a static Java method as a convert method, provide a class name and a method name.

For example, utils. ConverterUtils.typeCdLookup or ConverterUtils.typeCdLookup (if the second example is used, define the utils package in the import section of the Environment table).

| <b>Data Mapping mappings</b>                                                                      |             |          |           |                             |  |  |  |
|---------------------------------------------------------------------------------------------------|-------------|----------|-----------|-----------------------------|--|--|--|
| fieldA<br>fieldB<br>convertMethodAB<br>classB<br>classA                                           |             |          |           |                             |  |  |  |
| <b>Field A</b><br><b>Field B</b><br>Convert method (a into b)<br><b>Class A</b><br><b>Class B</b> |             |          |           |                             |  |  |  |
| Source                                                                                            | Destination | srcField | destField | ConverterUtils.typeCdLookup |  |  |  |

*Figure 10: Convert method definition using the Java static method*

#### <span id="page-12-0"></span>**Defining a Custom Converter Class**

For more advanced functionality, define a custom converter implementation class. In this case, implement the org.dozer.CustomConverter interface in order for the mapper to accept it; otherwise, an exception is thrown.

```
public interface CustomConverter {
Object convert(Object existingDestinationFieldValue, 
Object sourceFieldValue, 
Class<?> destinationClass, 
Class<?> sourceClass);
```
}

**Note:** Custom converters get invoked even when the source value is null, so the null values in the custom converter implementation must be handled explicitly.

When the custom converter implementation is created, register it for usage in mapper. An example is as follows:

```
Map<String, CustomConverter> converters = 
                                 new HashMap<String, CustomConverter>();
converters.put("isExists", new CustomConverter(){
      public Object convert(Object existingDestinationFieldValue, 
                          Object sourceFieldValue,
                           Class<?> destinationClass, 
                           Class<?> sourceClass) {
             return sourceFieldValue != null;
      }
});
File source = new File("CustomConvertersWithIdTest.xlsx");
Mapper mapper = RulesBeanMapperFactory.createMapperInstance(source, converters, null);
…
```
The following mapping demonstrates how a custom converter can be referenced by ID from the registry of custom converters:

| <b>Data Mapping mappings</b>                              |                                                                                 |          |           |                  |  |  |  |  |
|-----------------------------------------------------------|---------------------------------------------------------------------------------|----------|-----------|------------------|--|--|--|--|
| fieldA<br>convertMethodABId<br>fieldB<br>classA<br>classB |                                                                                 |          |           |                  |  |  |  |  |
| <b>Class A</b>                                            | <b>Field A</b><br><b>Field B</b><br>Convert method (a into b)<br><b>Class B</b> |          |           |                  |  |  |  |  |
| Source                                                    | Destination                                                                     | srcField | destField | <i>is</i> Exists |  |  |  |  |

*Figure 11: Convert method definition by converter ID*

#### <span id="page-12-1"></span>**Using a Class Level Custom Converter**

Custom converters can be defined at the class level.

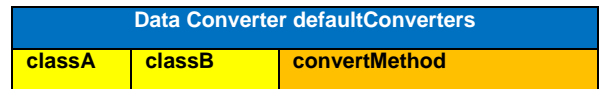

| <b>Class A</b> | <b>Class B</b> | Convert method                            |
|----------------|----------------|-------------------------------------------|
| Source         |                | Destination   ConverterUtils.typeCdLookup |

*Figure 12: Default custom converters definition*

Defined default converter is used by a mapping processor when an appropriate class pair must be mapped but the custom converter at the field level is not defined.

### <span id="page-13-0"></span>**Custom Converter Search Algorithm**

Mapper uses the following order to find appropriate converter:

- Get a custom converter by its ID.
- Get a custom converter by name, using either a rule or a Java method.
- <span id="page-13-1"></span>Get a default custom converter.

### 5.5 Field Mapping Conditions

Field mapping conditions are used at runtime to decide whether field mapping must be executed. When a field mapping condition is specified for a field A and field B combination, a mapper invokes it at the start of field mapping flow as described i[n Field Mapping Algorithm Overview.](#page-7-0)

Mapping conditions can be defined in different ways.

The following topics are included in this section:

- [Using the OpenL Tablets Method to Define a Field Mapping Condition](#page-13-2)
- [Rules for Field Mapping Condition Definition](#page-14-0)
- [Using a Static Java Method as a Condition](#page-14-1)
- [Defining a Custom Condition Class](#page-14-2)
- [Conditions Search Algorithm](#page-15-0)

### <span id="page-13-2"></span>**Using the OpenL Tablets Method to Define a Field Mapping Condition**

The following table describes how to define a field mapping condition using the OpenL Tablets method.

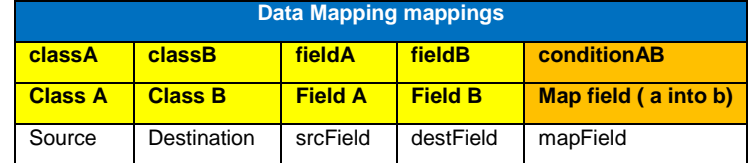

*Figure 13: Field mapping condition method definition using the OpenL Tablets method*

The **conditionAB** parameter tells to mapper that for the current field pair mapping, the mapField method must be invoked to make a decision. If the method result is  $true$ , the mapper executes mapping rule; otherwise, it skips the rule.

An example of condition method definition using OpenL Tablets method table component is as follows:

Method boolean mapField(Object src, Object dest) return src != null;

*Figure 14: Field mapping condition example*

For more information on defining a convert method using the OpenL Tables rule table component, see *[\[OpenL](http://openl-tablets.sourceforge.net/docs/openl-tablets/latest/OpenL%20Tablets%20-%20Reference%20Guide/index.html)  [Tablets Reference Guide\]](http://openl-tablets.sourceforge.net/docs/openl-tablets/latest/OpenL%20Tablets%20-%20Reference%20Guide/index.html).*

#### <span id="page-14-0"></span>**Rules for Field Mapping Condition Definition**

The following rules apply to the convert methods definition:

- A method has the same name as defined by the **conditionAB** parameter.
- A method provides two parameters; the first one assignable from the source field type, and the second one assignable from the destination field type.
- A method return type must be of the Boolean type.

The condition method is not used during reverse mapping. To use the condition during mapping from field B into field A, provide an appropriate method using the **conditionBA** parameter.

#### <span id="page-14-1"></span>**Using a Static Java Method as a Condition**

To use a static Java method as a condition method, provide a class name and a method name.

For example, utils.ConditionUtils.mapField or ConditionUtils.mapField (if the second example is used, define the utils package in the import section of the Environment table).

| <b>Data Mapping mappings</b>                                                                               |             |          |           |                         |  |  |  |
|----------------------------------------------------------------------------------------------------|-------------|----------|-----------|-------------------------|--|--|--|
| conditionAB<br>fieldA<br>fieldB<br>classB<br>classA                                                        |             |          |           |                         |  |  |  |
| <b>Condition method (a into b)</b><br><b>Field B</b><br><b>Class B</b><br><b>Field A</b><br><b>Class A</b> |             |          |           |                         |  |  |  |
| Source                                                                                                    | Destination | srcField | destField | ConditionUtils.mapUtils |  |  |  |

*Figure 15: Condition method definition using a Java static method*

#### <span id="page-14-2"></span>**Defining a Custom Condition Class**

To define a custom field mapping condition implementation class, implement the

org.dozer.FieldMappingCondition interface for the mapper to accept it. Otherwise, an exception will be thrown.

```
public interface FieldMappingCondition {
      boolean mapField(Object sourceFieldValue,
             Object destFieldValue,
             Class<?> sourceType,
             Class<?> destType);
```
}

**Note:** A field mapping condition gets invoked even when the source value is null, so the null values must be explicitly handled in the implementation.

When the implementation is created, register it for usage in mapper. An example is as follows:

```
Map<String, FieldMappingCondition> conditions = 
                                 new HashMap<String, FieldMappingCondition>();
conditions.put("mapField", new FieldMappingCondition() {
```

```
public boolean mapField(Object sourceFieldValue, 
                           Object destFieldValue, 
                           Class<?> sourceType,
                           Class<?> destType) {
             return sourceFieldValue !=null;
       }
});
File source = new File("FieldMappingConditionsWithIdTest.xlsx");
Mapper mapper = RulesBeanMapperFactory.createMapperInstance(source, null, conditions);
…
```
The following mapping illustrates how a condition can be referenced by ID from the conditions registry:

| <b>Data Mapping mappings</b>                          |                |                             |           |          |  |  |  |  |
|-------------------------------------------------------|----------------|-----------------------------|-----------|----------|--|--|--|--|
| fieldB<br>conditionABId<br>fieldA<br>classA<br>classB |                |                             |           |          |  |  |  |  |
| <b>Class A</b>                                        | <b>Class B</b> | Condition method (a into b) |           |          |  |  |  |  |
| Source                                                | Destination    | srcField                    | destField | mapField |  |  |  |  |

*Figure 16: Condition method definition by ID*

#### <span id="page-15-0"></span>**Conditions Search Algorithm**

The mapper uses the following order to find the appropriate field condition:

- Get a condition by its ID.
- <span id="page-15-1"></span>Get a condition by name, using either a rule or a Java method.

### 5.6 Default Values

At the field mapping level, a default value for the destination field can be defined. It will be set into destination property if the source value is null as described i[n Field Mapping Algorithm Overview.](#page-7-0)

| <b>Data Mapping mappings</b>                                                                                                    |                                                                               |          |           |            |               |  |  |  |
|----------------------------------------------------------------------------------------------------|-------------------------------------------------------------------------------|----------|-----------|------------|---------------|--|--|--|
| classA                                                                                                    | fieldBDefaultValue<br>fieldADefaultValue<br>fieldA<br>fieldB<br><b>classB</b> |          |           |            |               |  |  |  |
| <b>Field A Default Value</b><br><b>Field B Default Value</b><br><b>Field B</b><br><b>Field A</b><br><b>Class B</b><br><b>Class A</b> |                                                                               |          |           |            |               |  |  |  |
| Source                                                                                                    | Destination                                                                   | srcField | destField | Some value | Another value |  |  |  |

*Figure 17: Field default value definition*

A default value is a string value which will be converted into field's type. Currently, the default value string can be converted into the following types:

- primitive types, that is, int, double, short, char, long, Boolean, byte, and float
- wrapper types, that is, java.lang.Integer, java.lang.Double, java.lang.Short, java.lang.Character, java.lang.Long, java.lang.Boolean, java.lang.Byte, and java.lang.Float
- java.math.BigDecimal
- java.math.BigInteger
- java.lang.String
- java.util.Date
- java.util.Calendar
- complex types with a constructor with the  $j$ ava. Lang. String parameter provided

## <span id="page-16-0"></span>5.7 Empty Source Mapping

Empty source mapping is a special case of field initialization. Typically empty source mapping is used for constant definition.

|                | <b>Data Mapping mappings</b>                               |                |                |             |                              |  |  |  |
|----------------|------------------------------------------------------------|----------------|----------------|-------------|------------------------------|--|--|--|
| classA         | fieldB<br>fieldBDefaultValue<br>fieldA<br>oneWay<br>classB |                |                |             |                              |  |  |  |
| <b>Class A</b> | <b>Class B</b>                                             | <b>Field A</b> | <b>Field B</b> | Is one way? | <b>Field B Default Value</b> |  |  |  |
| Source         | Destination                                                |                | destField      | true        | My constant                  |  |  |  |

*Figure 18: Empty source mapping definition*

Empty source mapping is always the one-way mapping. It must be ignored during reverse mapping.

### <span id="page-16-1"></span>5.8 Multi Source Mapping

Using multi source mapping is beneficial for data calculation using several sources of input data.

A custom converter must be provided for this type of field mapping.

| <b>Data Mapping mappings</b> |                |                    |                |             |                           |  |
|------------------------------|----------------|--------------------|----------------|-------------|---------------------------|--|
| classA                       | classB         | fieldA             | fieldB         | oneWay      | convertMethodAB           |  |
| <b>Class A</b>               | <b>Class B</b> | <b>Field A</b>     | <b>Field B</b> | Is one way? | Convert method (a into b) |  |
| Source <sub>1</sub>          | Dest           | field1             | destField      | true        | multiSourceFieldConverter |  |
|                              |                | field <sub>2</sub> |                |             |                           |  |
|                              |                | field <sub>3</sub> |                |             |                           |  |

*Figure 19: Multi source mapping definition*

An array of source field values is used as a value for the convert method first parameter. The second one is the existing destination value.

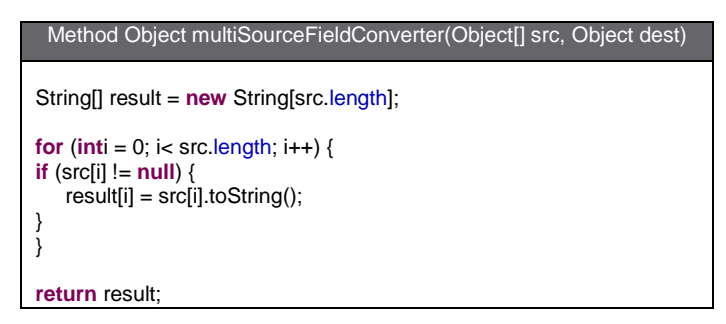

*Figure 20: Custom converter for multi source mapping*

Multi source mapping is **always** one-way mapping. It must be ignored during reverse mapping.

### <span id="page-16-2"></span>5.9 Index Mapping

This section describes index mapping. Fields that need to be looked up or written to by indexed property are supported.

The following topics are included in this section:

- [Simple Index](#page-17-0)
- [Mapping to the End of Collection](#page-17-1)
- [Expression Index](#page-17-2)

### <span id="page-17-0"></span>**Simple Index**

Mapping using simple index uses the index operator to locate the required element in an array or collection object.

| <b>Data Mapping mappings</b> |                |                 |                |  |  |
|------------------------------|----------------|-----------------|----------------|--|--|
| classA                       | classB         | fieldA          | fieldB         |  |  |
| <b>Class A</b>               | <b>Class B</b> | <b>Field A</b>  | <b>Field B</b> |  |  |
| Source                       | Destination    | anArrayField[1] | firstField     |  |  |
| Source                       | Destination    | aListField[1]   | secondField    |  |  |

*Figure 21: Simple index mapping definition*

Simple index value is 1-based integer value, that is, index starts with the value 1 and the first element is at 1 index at the array or collection.

Simple index can be used for destination field definition as usually.

### <span id="page-17-1"></span>**Mapping to the End of Collection**

Mapping to the end of collection is a special case of simple index and it is defined as a **zero** index. It can be used to map source data to the destination element and append destination element to the collection. Note that zero is not the index of the last element. Mapping processor creates a new element, maps data to the element, and appends it to the end of collection if this type of index value is used.

| <b>Data Mapping mappings</b> |                    |                 |                |  |  |
|------------------------------|--------------------|-----------------|----------------|--|--|
| classA                       | classB             | fieldA          | fieldB         |  |  |
| <b>Class A</b>               | <b>Class B</b>     | <b>Field A</b>  | <b>Field B</b> |  |  |
| Source                       | <b>Destination</b> | anArrayField[1] | destField[0]   |  |  |
| Source                       | Destination        | anArrayField[2] | destField[0]   |  |  |

*Figure 22: Mapping to the end of collection*

Index of the real element is calculated by mapping processor every time when the zero index appears. This type of index cannot be used for deep mapping definition because the index value is changed at runtime. If it is used in deep mapping, an exception is thrown. It cannot be used for the source field path definition because in this case, a mapper always returns the null value.

### <span id="page-17-2"></span>**Expression Index**

The mapper allows defining an expression to look up for an array or collection element. The defined expression must be the JXpath compliant filter expression.

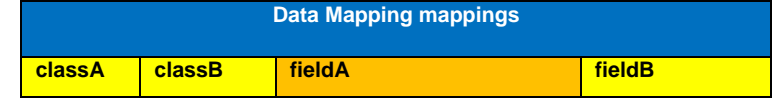

| <b>Class A Class B</b> | <b>Field A</b>                                                 | <b>Field B</b> |
|------------------------|----------------------------------------------------------------|----------------|
|                        | Source   Destination   anArrayField[@name='John']   firstField |                |

*Figure 23: Expression index mapping definition*

The expression index cannot be used for destination field definition. Field mapping, which uses expression index, must be marked as one-way mapping.

### <span id="page-18-0"></span>5.10 Collection Item Discriminator

A collection item discriminator allows defining a destination collection element at runtime when the source object is mapped to the collection or array. For example, the target collection contains list of policies and the collection element representing the required policy is not known. In this case, use the following field mapping definition:

| <b>Data Mapping mappings</b>                                |                |                |                |                                              |  |  |  |
|-------------------------------------------------------------|----------------|----------------|----------------|----------------------------------------------|--|--|--|
| fieldA<br>fieldB<br>fieldBDiscriminator<br>classB<br>classA |                |                |                |                                              |  |  |  |
| <b>Class A</b>                                              | <b>Class B</b> | <b>Field A</b> | <b>Field B</b> | <b>Field B Collection Item Discriminator</b> |  |  |  |
| Source                                                      | Destination    | arrav          | list           | discriminator                                |  |  |  |

*Figure 24: Collection item discriminator usage example*

The mapping processor maps the collection into collection through the following steps:

- 1. Get the source object or the next element from the source collection.
- 2. Get the target element from the destination collection.

If the collection item discriminator is provided, it is used to get the target element.

- 3. If the target element is not found, for example, discriminator is not defined or discriminator returned a  $null$ value, create a new one and add it to the end of the destination collection.
- 4. Map the source element to the target element.

A discriminator can be defined as an OpenL method or as a static Java method. An example is as follows:

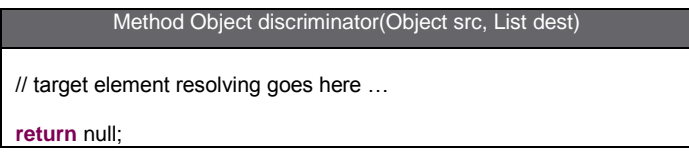

*Figure 25: Collection item discriminator method example*

If the destination field type is an array of primitives, the mapping processor always adds the mapped element as a new one to the end of the array.

### <span id="page-18-1"></span>5.11 Deep Mapping

The mapper can map deep properties. An example is mapping an object with a String property to the other object with a String property that is several levels deep within the object graph.

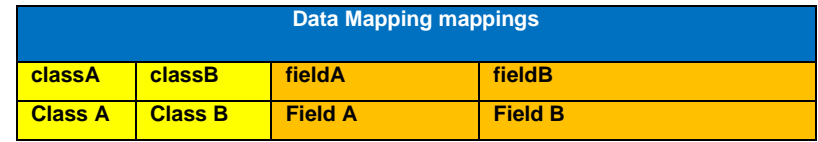

| Source |  | Destination   srcField.stringField   destField.nestedField.stringField |
|--------|--|------------------------------------------------------------------------|
|        |  |                                                                        |

*Figure 26: Deep mapping usage example*

The following topics on deep mapping are included in this section:

- [Deep Mapping Using the Field Type](#page-19-0)
- [Using Type Hints for Deep Mapping](#page-19-1)

#### <span id="page-19-0"></span>**Deep Mapping Using the Field Type**

The field type parameter enables defining the type to be used for the current field.

For example, consider srcField defined as a BaseType type and destField defined as a DestType type. The DestType type is a super type of the CustomType type. At runtime, destField is CustomType value, and the mapper must be told to map srcField into destField as the BaseType value into CustomType value instead of BaseType value into DestType value, because, for example, CustomType value has extra data that must be mapped. In this case, use the **fieldBType** parameter to define the required type of the field.

| <b>Data Mapping mappings</b> |                                          |                |                |                     |  |  |  |
|------------------------------|------------------------------------------|----------------|----------------|---------------------|--|--|--|
| classA                       | fieldA<br>fieldB<br>fieldBType<br>classB |                |                |                     |  |  |  |
| <b>Class A</b>               | <b>Class B</b>                           | <b>Field A</b> | <b>Field B</b> | <b>Field B Type</b> |  |  |  |
| Source                       | Destination                              | srcField       | destField[0]   | CustomType          |  |  |  |

*Figure 27: Field type casting example*

The field type can be used for destination field and collection elements only.

### <span id="page-19-1"></span>**Using Type Hints for Deep Mapping**

The type hints concept is the same as the field type concept but provided for a deep mapping use case.

The field type hints value is an array of class names that will be used as a type of the appropriate field in the defined field path. For more information on array definition, see *[\[OpenL Tablets Reference Guide\]](http://openl-tablets.sourceforge.net/docs/openl-tablets/latest/OpenL%20Tablets%20-%20Reference%20Guide/index.html)*, section **Arrays in OpenL Tablets.**

| Data Mapping mappings |                |                      |                                   |                      |  |  |
|-----------------------|----------------|----------------------|-----------------------------------|----------------------|--|--|
| classA                | classB         | fieldA               | fieldB                            | fieldBHint           |  |  |
| <b>Class A</b>        | <b>Class B</b> | <b>Field A</b>       | <b>Field B</b>                    | <b>Field B Hint</b>  |  |  |
| Source                | Destination    | srcField.stringField | destField.nestedField.stringField | DestType, NestedType |  |  |

*Figure 28: Type hints usage example*

The field type hints can be simplified to skip the class type definition for the appropriate field in the defined field path.

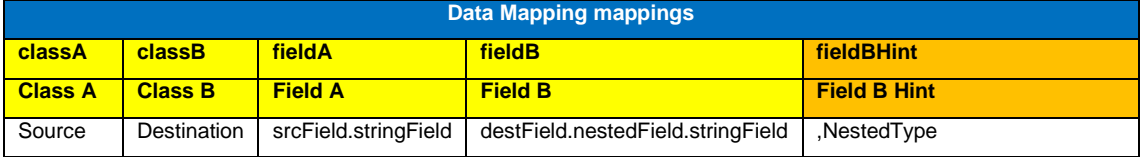

*Figure 29: Simplified type hints definition example*

Note that the leading comma is not omitted to keep correspondence between fields and hints. Trailing commas can be omitted, for example, NestedType, , , is equal to NestedType, but NestedType, , , OtherType is not equal to NestedType, OtherType.

## <span id="page-20-0"></span>5.12 Configuration

Configurations are used to set default mapping parameters. By default, the mapper uses the following policies during mapping process:

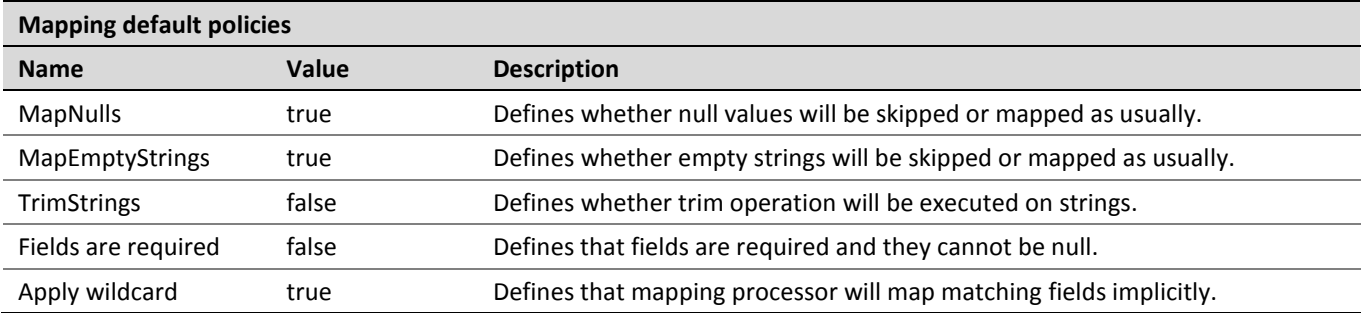

In accordance with business needs, policies can be changed with configuration components. Configuration can be applied at global level and at class level. Configurations are optional.

| Data GlobalConfiguration globalConfiguration |                                                                                          |                          |                            |                    |                 |  |
|----------------------------------------------|------------------------------------------------------------------------------------------|--------------------------|----------------------------|--------------------|-----------------|--|
| mapNulls                                     | <b>trimStrings</b><br>mapEmptyStrings<br>wildcard<br><b>requiredFields</b><br>dateFormat |                          |                            |                    |                 |  |
| <b>Map Nulls</b>                             | <b>Trim Strings</b>                                                                      | <b>Map Empty Strings</b> | <b>Fields are required</b> | <b>Date format</b> | <b>Wildcard</b> |  |
| <b>FALSE</b>                                 | <b>TRUE</b>                                                                              | <b>TRUE</b>              | FALSE                      | MM-dd-yyyy         | <b>FALSE</b>    |  |

*Figure 30: Mapping process configuration definition at global level*

Global configuration must be the only one defined. If there are several definitions, an exception is thrown.

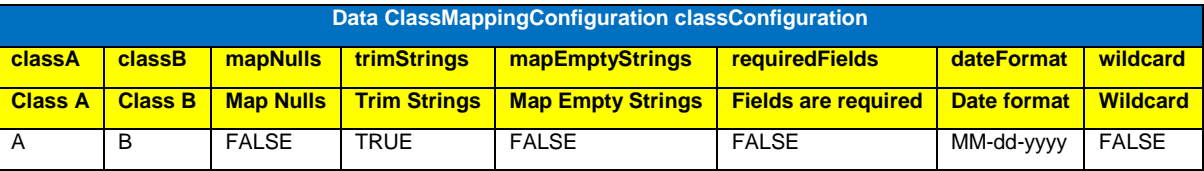

*Figure 31: Mapping process configuration definition at class level*

Class level configuration will be used by mapper for the specified class pair mapping independent of mapping direction.

## <span id="page-20-1"></span>5.13 Configuration Priority

Mapping processor uses the following order to get the appropriate mapping configuration:

- **•** field level configuration
- class level configuration
- global level configuration
- default mapping policy

### <span id="page-21-0"></span>5.14 Custom Bean Factories

The mapper can be configured to use custom bean factories to create new instances of destination data objects during the mapping process. By default, the mapper only creates a new instance of any destination objects using a default constructor. Specify your own bean factories to instantiate the data objects.

The custom bean factory must implement the  $\text{org.dozer.BeanFactory}$  interface.

```
public interface BeanFactory {
      Object createBean(Object source, 
                           Class<?> sourceClass, 
                           String targetBeanId);
```
}

Then update configuration for the target class.

| <b>Data ClassMappingConfiguration classConfiguration</b> |                |                             |                             |  |  |
|----------------------------------------------------------|----------------|-----------------------------|-----------------------------|--|--|
| classA                                                   | classB         | classABeanFactory           | classBBeanFactory           |  |  |
| <b>Class A</b>                                           | <b>Class B</b> | <b>Class A Bean Factory</b> | <b>Class B Bean Factory</b> |  |  |
|                                                          | в              | ClassABeanFactory           | ClassBBeanFactory           |  |  |

*Figure 32: Bean factory usage example*

The Dozer framework provides org.dozer.factory.JAXBBeanFactory and org.dozer.factory.XMLBeanFactory classes to support JAXB and XMLBeans objects.

## <span id="page-21-1"></span>5.15 Create Method

The mapper can be configured to use custom static create methods to create new instances of destination data objects during the mapping process.

| <b>Data Mapping mappings</b>                                      |                |                |                |                                |  |  |
|-------------------------------------------------------------------|----------------|----------------|----------------|--------------------------------|--|--|
| <b>fieldACreateMethod</b><br>fieldA<br>fieldB<br>classA<br>classB |                |                |                |                                |  |  |
| <b>Class A</b>                                                    | <b>Class B</b> | <b>Field A</b> | <b>Field B</b> | <b>Field A Create Method</b>   |  |  |
| Source                                                            | Destination    | srcField       | destField      | CreateMethodClass.createMethod |  |  |

*Figure 33: Field type casting example*

Create method is a java static method with no parameters.

```
public class CreateMethodClass {
      public static CustomType createMethod() {
             return new CustomType();
     }
}
```
## <span id="page-21-2"></span>5.16 Mapping Inheritance

This section describes mapping inheritance principles and includes the following topics:

```
 Introducing Super Class Mapping
```
[Overriding Super Mapping Definition](#page-22-1)

### <span id="page-22-0"></span>**Introducing Super Class Mapping**

When mapping subclasses with base class attributes, individual mappings for these attributes are not required if they are already defined for super class mapping. For example, consider the following classes:

```
public class Source {
      private String firstField;
      private String secondField;
…
}
public class ParentDest {
      private String firstField;
…
}
public class ChildDest extends ParentDest {
      private String secondField;
       …
}
```
For these classed, define the following mapping:

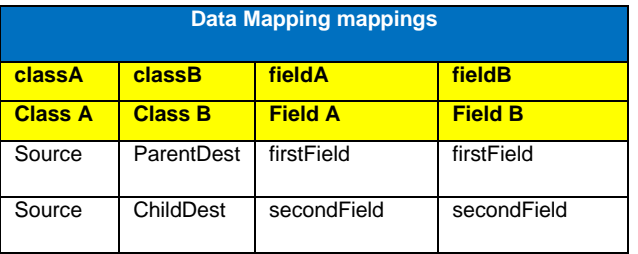

*Figure 34: Mapping attributes of a parent class*

In case of mapping the  $Source$  object to  $Child$   $Dist$ , the mapping processor uses mappings of the  $Source$ -ParentDest class pair to map attributes of the super class, that is, for the previously described example, Source.firstField into ParentDest.firstField.

### <span id="page-22-1"></span>**Overriding Super Mapping Definition**

Super mapping definition can be overridden by defining a new field mapping which uses the same field paths and appropriate class pair.

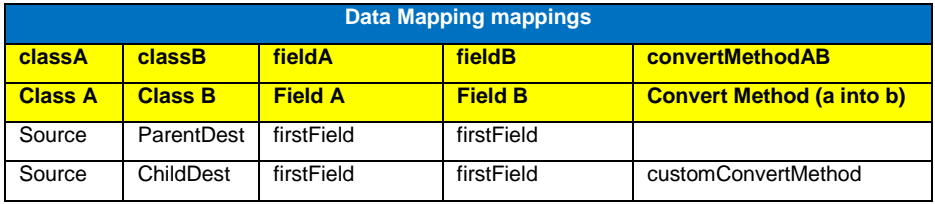

*Figure 35: Overriding mapping attributes of a parent class*

In this example, the mapping processor will use the first field mapping definition for the  $Source$  and ParentDest classes, and the second one for the Source and ChildDest classes.

### <span id="page-23-0"></span>5.17 Context Based Mapping

This section describes the context based mapping. **Mapping ID** defines the field mapping definitions to be used by the mapping processor, while **mapping parameters** define how the appropriate field mappings will be processed.

The following topics are included:

- [Mapping Parameters](#page-23-1)
- <span id="page-23-1"></span>[Mapping ID](#page-24-0)

#### **Mapping Parameters**

Mapping flow can be changed by a user at runtime using mapping parameters. Mapping parameters can be used by custom converters and field mapping conditions.

| <b>Data Mapping mappings</b>                                          |                |                |                |                           |  |  |
|-----------------------------------------------------------------------|----------------|----------------|----------------|---------------------------|--|--|
| convertMethodABId<br>fieldA<br>classA<br>field <sub>B</sub><br>classB |                |                |                |                           |  |  |
| <b>Class A</b>                                                        | <b>Class B</b> | <b>Field A</b> | <b>Field B</b> | Convert method (a into b) |  |  |
| Source                                                                | Destination    | srcField       | destField      | convertMethodId           |  |  |

*Figure 36: Convert method definition by converter ID*

#### When using mapping parameters, provide implementation of the

org.dozer.BaseMappingParamsAwareCustomConverter class. BaseMappingParamsAwareCustomConverter defines the extended **convert** method which must be implemented by user. The following example illustrates how the mapping parameters can be used:

```
Map<String, CustomConverter> converters = 
                                      new HashMap<String, CustomConverter>();
      converters.put("convertMethodId", new BaseMappingParamsAwareCustomConverter(){
            public Object convert(MappingParameters params, 
                                Object existingDestinationFieldValue,
                                Object sourceFieldValue, 
                                Class<?> destinationClass, 
                                Class<?> sourceClass) {
                   return params.get("value");
 }
        });
      File source = new File("mapping.xlsx");
      Mapper mapper = RulesBeanMapperFactory.createMapperInstance(source, converters, null);
      MappingContext context = new MappingContext();
      MappingParameters params = new MappingParameters();
      params.put("value", "value1");
      context.setParams(params);
      Destinationdest = mapper.map(source, Destination.class, context);
      …
```
When using an OpenL method as a custom converter or Java static class, extend the method signature with the org.dozer.MappingParameters formal parameter.

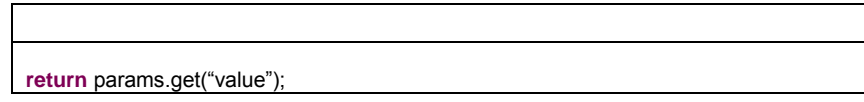

*Figure 37: Custom converter which uses mapping parameters*

The mapping processor uses the following rules to find the appropriate OpenL method or Java static method when using it as a convert method:

 If mapping parameters are defined by user, mapping processor searches for a convert method with extended signature.

If the method is found, the mapper invokes it; otherwise, the mapper searches for a method with usual signature.

 If mapping parameters are not defined by a user, the mapping processor searches for a convert method with usual signature.

The mapping processor uses the same approach for field mapping conditions. When using mapping parameters for field mapping conditions, provide implementation of the

org.dozer.BaseMappingParamsAwareFieldMappingCondition class as a condition method.

The mapping framework also provides the org.dozer.factory.BaseMappingParamsAwareBeanFactory class which uses mapping parameters to create bean instances.

### <span id="page-24-0"></span>**Mapping ID**

…

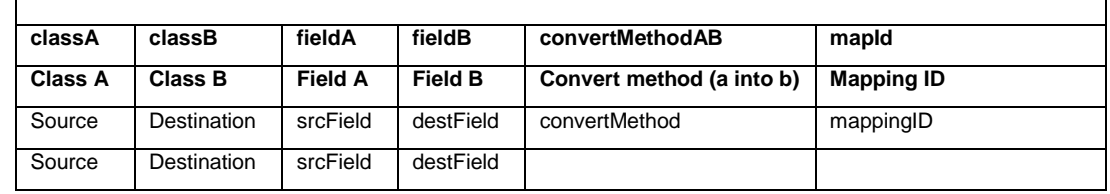

The mapping flow can be changed by using the mapping ID value.

*Figure 38: Field mapping definitions with mapID parameter*

A user can specify which field mapping must be used by the mapping processor. In general case, the mapping processor will use the second definition to map. If the first mapping definition must be used, set the mappingID value to the **mapId** property of mapping context as follows:

```
MappingContext context = new MappingContext();
context.setMapId("mappingID");
Destination dest = mapper.map(source, Destination.class, context);
…
```
The mapping processor uses the following rules to define the field mappings to be used:

- If the mapping ID is not specified for the context, get field mapping definitions without  $\text{map1d}$  value, that is, a general set of field mappings.
- If the mapping ID is specified for context, proceed as follows:
	- 1. Get field mapping definitions with the same  $\text{mapId}$  value as the provided mapping ID.
	- 2. Get field mapping definitions without the  $\text{mapId}$  value which do not define the same field mapping as already selected with the defined mapId value.

Field mapping definitions that are not selected will not be processed at runtime.

## <span id="page-25-0"></span>6 Appendix A: Mapping Bean Fields

#### Mapping definition element fields are described in the following table:

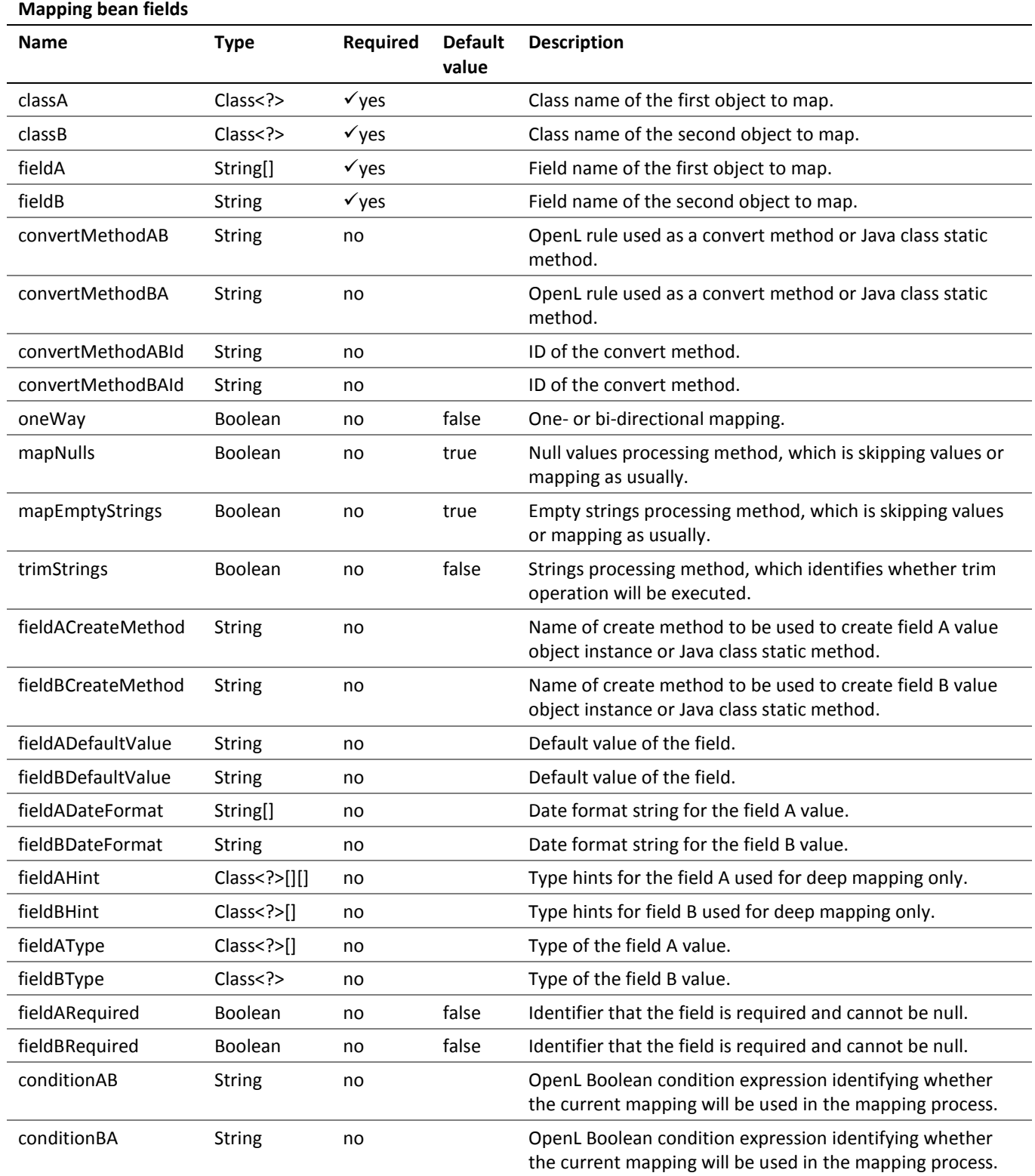

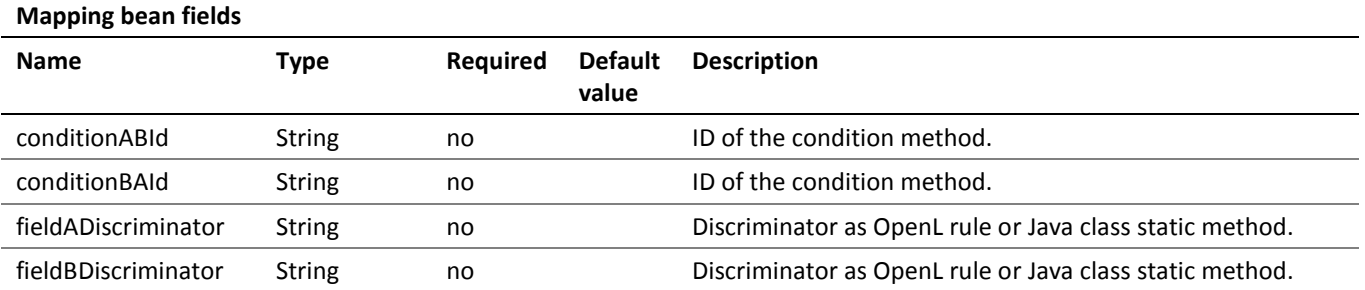

# <span id="page-27-0"></span>7 Appendix B: ClassMappingConfiguration Bean Fields

ClassMappingConfiguration definition element fields are described in the following table:

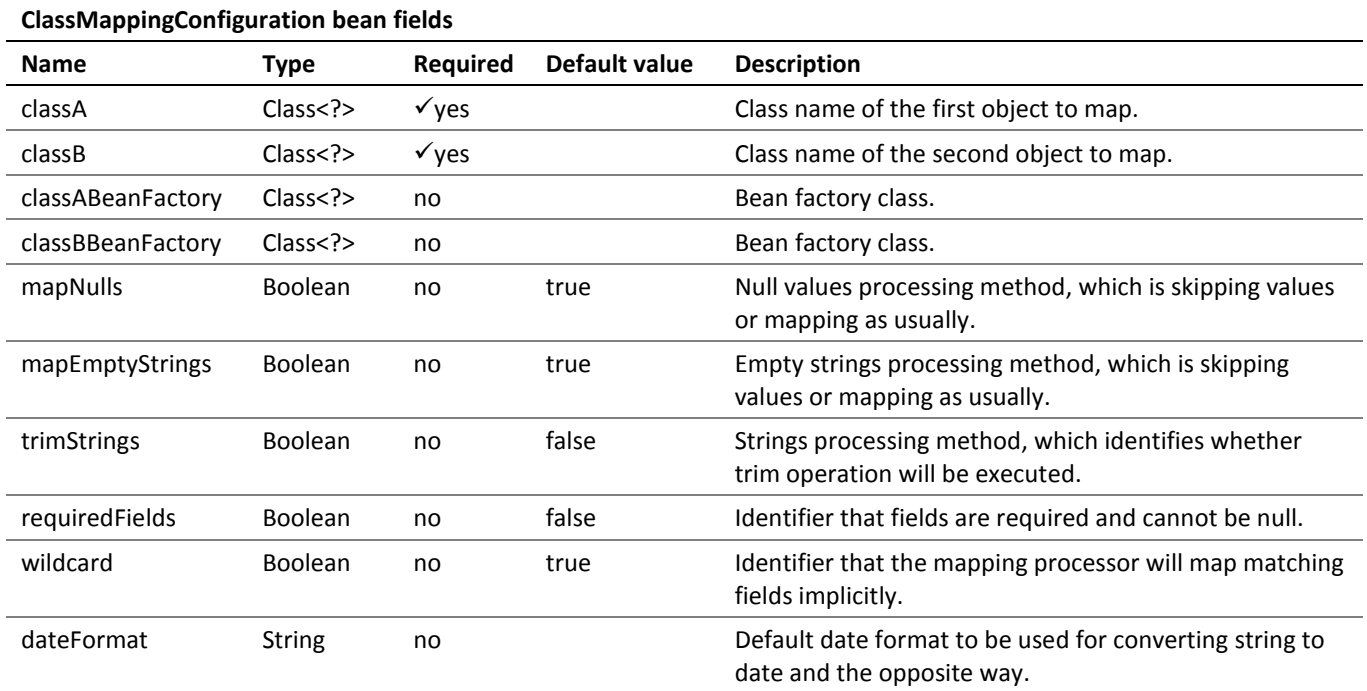

# <span id="page-28-0"></span>8 Appendix C: GlobalConfiguration Bean Fields

GlobalConfiguration definition element fields are described in the following table:

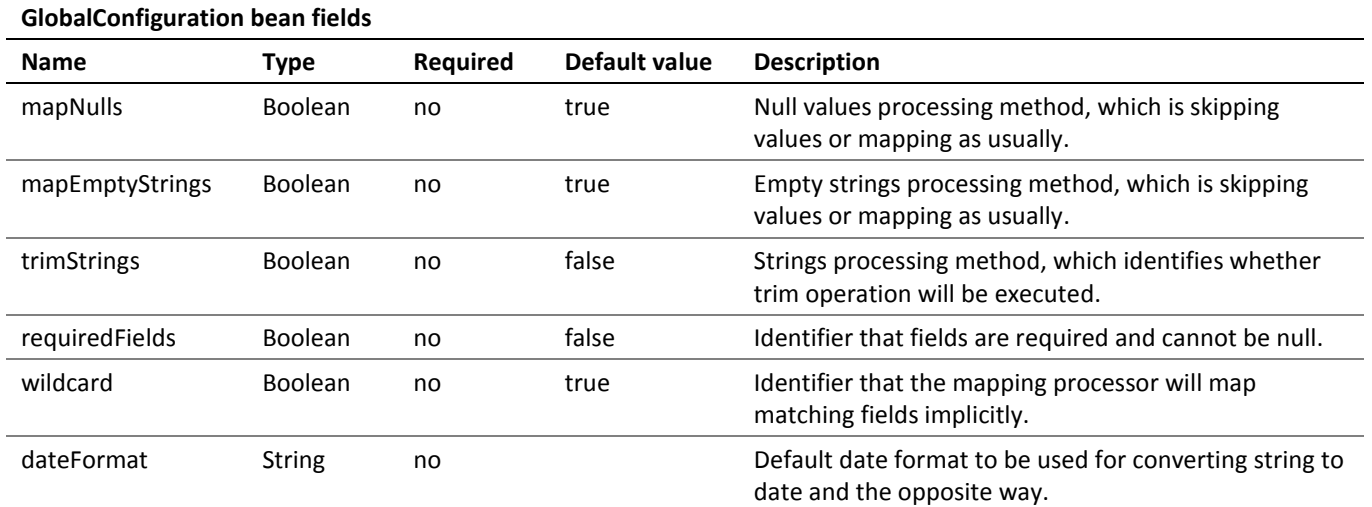

## <span id="page-29-0"></span>9 Appendix D: Converter Bean Fields

Converter definition element fields are described in the following table:

#### **Converter bean fields Name Type Required Description** classA Class<?>
Class>
Class name of the first object to map. classB  $\bigcup_{\text{Class} < ? > \text{ class } \text{Class} \text{ class} \text{ name of the second object to map.}$  $convertMethod$  String  $\checkmark$ yes Convert method name.

# <span id="page-30-0"></span>10 Appendix E: Date and Time Format

Mapping framework uses the [java.text.SimpleDateFormat](http://download.oracle.com/javase/1.5.0/docs/api/java/text/SimpleDateFormat.html) class to work with dates.

For more information on this class, see

[http://docs.oracle.com/javase/1.5.0/docs/api/java/text/SimpleDateFormat.html.](http://docs.oracle.com/javase/1.5.0/docs/api/java/text/SimpleDateFormat.html)

Date and time formats are specified by **date and time pattern** strings. Within date and time pattern strings, unquoted letters from 'A' to 'Z' and from 'a' to 'z' are interpreted as pattern letters representing the components of a date or time string. Text can be quoted using single quotes (') to avoid interpretation. The double quote symbol '' represents a single quote. All other characters are not interpreted and are simply copied into the output string during formatting or matched against the input string during parsing.

The following table describes defined pattern letters, while all other characters from 'A' to 'Z' and from 'a' to 'z' are reserved:

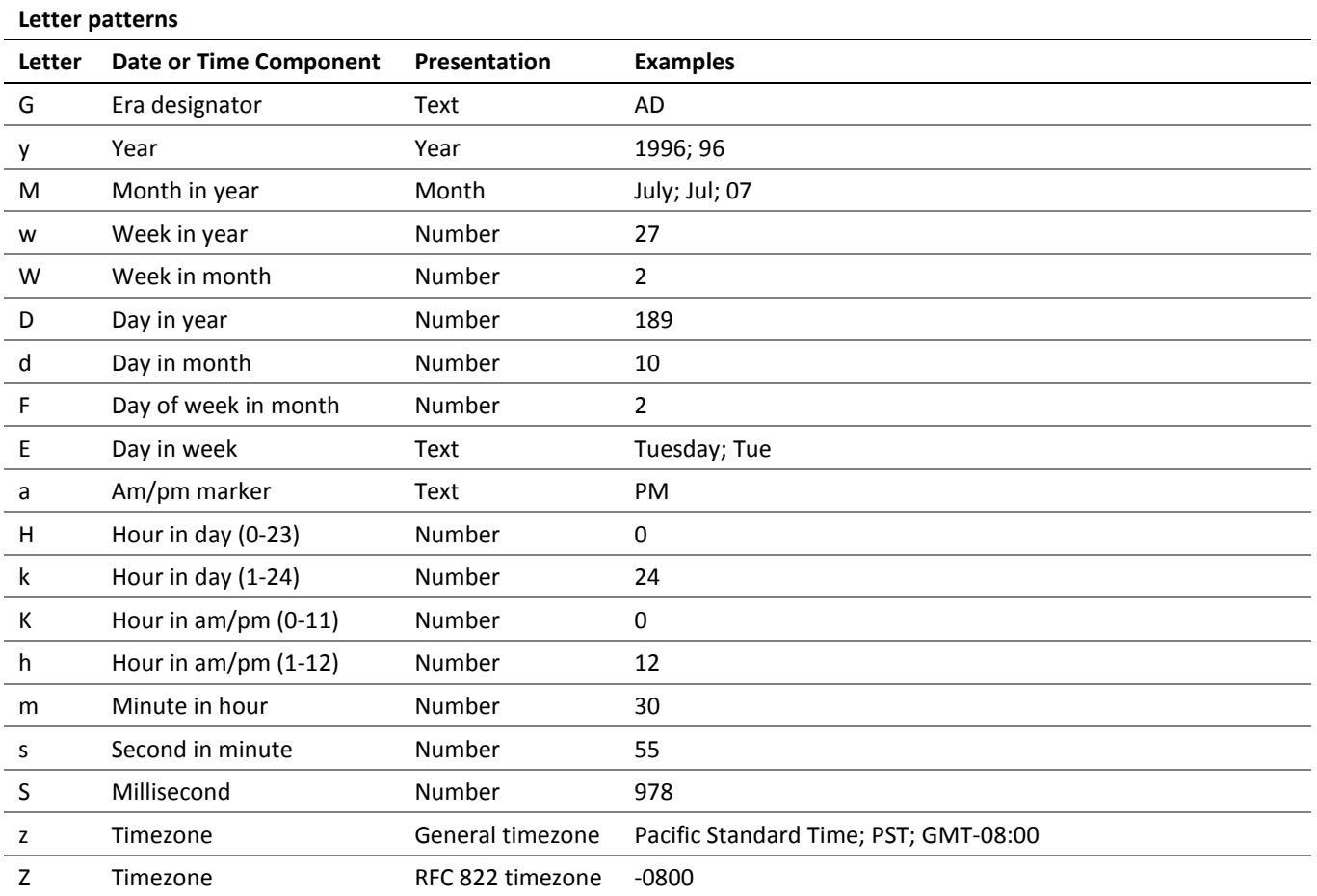

Pattern letters are usually repeated, as their number determines the exact presentation:

 **Text:** For formatting, if the number of pattern letters is 4 or more, the full form is used; otherwise a short or abbreviated form is used if available. For parsing, both forms are accepted, independent of the number of pattern letters.

- **Number:** For formatting, the number of pattern letters is the minimum number of digits, and shorter numbers are zero-padded to this amount. For parsing, the number of pattern letters is ignored unless it is required to separate two adjacent fields.
- **Year:** For formatting, if the number of pattern letters is 2, the year is truncated to 2 digits; otherwise it is interpreted as number.

For parsing, if the number of pattern letters is more than 2, the year is interpreted literally, regardless of the number of digits. So using the pattern "MM/dd/yyyy", "01/11/12" parses to Jan 11, 12 A.D.

The following examples display how date and time patterns are interpreted in the U.S. locale. The given date and time are 2001-07-04 12:08:56 local time in the U.S. Pacific time zone.

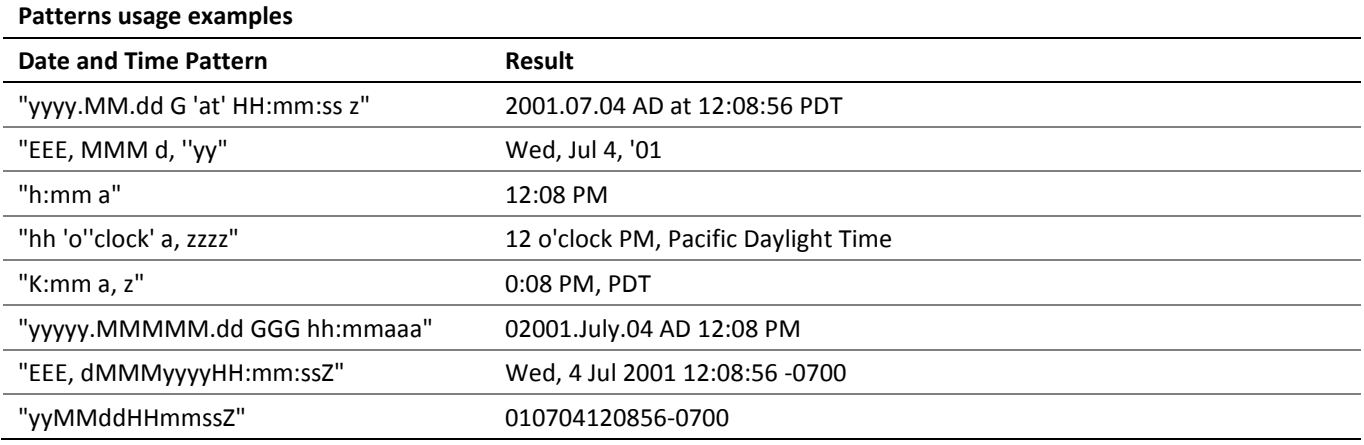